**UUID Factory Crack Activator Free Download** 

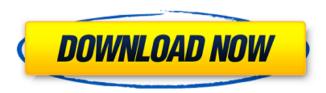

#### **UUID Factory Crack Activation Key Download X64 [2022]**

UUID Factory is a comprehensive tool which allows you to generate Globally Unique Identifier codes in a variety of different formats. Moreover, it also has many other useful features. The biggest advantage of this software is that it's quite easy to use. In fact, you can create a new GUID right from the Main Window. From the 'GUID' tab, you can select one of four different output GUID formats (with or without braces, in parentheses or pure hexadecimal codes). In addition, you can even create a UUID for the extension of a selected file. If you wish, you can input a counter and click 'Generate'. The results can be copied to the clipboard or saved to a TXT file, for later usage. As already mentioned, this is one of the most useful features of this program: the option of changing OEM information. With UUID Factory, you can basically edit the information of your PC. You can use a different product name, version, owner, computer description, GUID codes for IE and Windows Media Player, as well as some tracing keys (such as 'SKU', 'Computer Description' or 'Modification Date'). Unfortunately, this won't only take effect after a restart. It also includes a very useful function, which allows you to change the 'Original Equipment Manufacturer' information, thus letting you use your own logo image. UUID Factory can also quickly generate a Hash value for any selected file. To do this, you need to use the 'Digest' tab. As for the number of iterations, you can set the count from 1 to 100. The selected hash type can be MD2, MD4 or MD5. You can also use this software to perform a file comparison. This is done by using the 'Rename' function. In this instance, you need to indicate the source file and the new filename you would like to use. In return, it renames the original file with a new generated GUID. In addition, it keeps the original extension. Finally, and probably the main benefit of this program, you can also modify some of the OEM information of your computer. To do this, you need to use the 'System' tab and input the desired information. Then, you can optionally select a different product name, version, owner, computer description, GUID codes for IE and

### **UUID Factory Free Download**

What is UUID Factory? UUID Factory is a simple, efficient utility that aims to help you generate Globally Unique Identifiers, which are used to identify computer software. It features four main functions, to each corresponding an individual tab, namely 'GUID', 'Digest', 'Rename' and 'System'. 'GUID' is available in four different formats, and simply lets you obtain Globally Unique Identifiers in one of four different formats (with or without braces, in parentheses or pure hexadecimal codes). You can also save the result to either a TXT file or the Windows clipboard. 'Digest' is used to compute the MD2, MD4 or MD5 message digest of a selected file, as well as the 'Secure Hash Algorithm'. You can even set your own set of 'Haval', 'RACE Integrity Primitives Evaluation Message Digest' or 'Other' similar codes ('Tiger', 'Panama', 'Whirlpool', 'Snefru', etc). 'Rename' is used to obtain Globally Unique Identifiers, compute the hash of a selected file and keep the original extension. The 'System' tab features the option of changing your system's information, being able to assign it a new 'Product ID', 'Build GUID' or 'Machine GUID'. It also allows you to 'Edit System Identity' and 'System Properties'. Finally, you can also set your own image for the 'Original

Equipment Manufacturer'. Although UUID Factory is a piece of software that aims to assist you in generating Globally Unique Identifiers, it also lets you modify your system's information, change its product ID, build ID or machine GUID. UUID Factory Summary: Who should use UUID Factory? UUID Factory is a useful tool, which you can use to obtain any Globally Unique Identifier codes. You can use them for your files or computer, as well as for other systems. Although some of its features can make the software complex, it is highly configurable. Another nice thing about UUID Factory is that you can generate and modify GUIDs, to different files, with b7e8fdf5c8

2/4

## **UUID Factory Crack + With License Key [2022]**

Generate Globally Unique Identifiers, using a variety of different options. Do you need to guickly generate GUIDs for your computer files or computer their hashes? Do you want to know the codegenerated by Windows 7. Vista or XP? Do you need to change the owner of your computer or change the OEM and product IDs on your PC? UUID Factory is for you! \* Generate GUIDs for your files or computer their hashes \* When using the 'GUID' function, you can obtain Globally Unique Identifiers in one of four different formats (with or without braces, in parentheses or pure hexadecimal codes). You just need to select the one you prefer, input the count and click 'Generate'. The results can be copied to clipboard or saved to a TXT file, for later usage. \* Compute the MD2, MD4 or MD5 message digests of a selected file, as well as its 'Secure Hash Algorithm', 'Haval', 'RACE Integrity Primitives Evaluation Message Digest' or 'Other' similar codes ('Tiger', 'Panama', 'Whirlpool', 'Snefru', etc) \* Compare the result with a different file \* Edit System Identity \* Change the OEM information For additional details, download the free trial of UUID Factory. \*\* All products are provided "AS IS" without warranty, either express or implied, including but not limited to the implied warranties of merchantability and fitness for a particular purpose. By using these products, you agree to hold the author of this software harmless from any damages that may arise from the use of this product. \*\* \*\* All products are provided "AS IS" without warranty, either express or implied, including but not limited to the implied warranties of merchantability and fitness for a particular purpose. By using these products, you agree to hold the author of this software harmless from any damages that may arise from the use of this product. \*\* This information helped me greatly because I was trying to figure out which one(s) to use. (I don't remember exactly what you said, but thank you for you input.) [Edit] One last point, when you want to check the SHA hash of a given file in seconds, and not have to use a hash calculator, use the SHA

# What's New In UUID Factory?

UUID Factory is a feature-rich and efficient program that was created mainly to assist you in generating Globally Unique Identifiers, which are used for identifying computer software. UUID Factory offers four primary functions, to each corresponding an individual tab, namely 'GUID', 'Digest', 'Rename' and 'System', so you can work with whichever you need. Generate GUIDs for your files or computer their hashes When using the 'GUID' function, you can obtain Globally Unique Identifiers in one of four different formats (with or without braces, in parentheses or pure hexadecimal codes). You just need to select the one you prefer, input the count and click 'Generate'. The results can be copied to clipboard or saved to a TXT file, for later usage. Moreover, the 'Digest' section of UUID Factory enables you to compute the MD2, MD4 or MD5 message digests of a selected file, as well as its 'Secure Hash Algorithm', 'Haval', 'RACE Integrity Primitives Evaluation Message Digest' or 'Other' similar codes ('Tiger', 'Panama', 'Whirlpool', 'Snefru', etc). In addition, it lets you compare the result with a different file. The utility is also able to 'Rename' files using 'GUID' or 'Hash Function', having the possibility of keeping the original extension. Changing OEM information UUID Factory features the option of modifying your system's information, being able to assign it a new 'Product ID', 'Build GUID' or 'Machine GUID'. It even allows you 'Edit System Identity'. As such, you can change product name, version, owner, computer description, GUID codes for IE and Windows Media Player, along with some tracing keys. Some of these will only take effect after restarting your PC. Similarly, you can edit the 'Original Equipment Manufacturer' data, letting you use your own logo image. A practical GUID generator and OEM modifier To sum it up, UUID Factory is a fairly complex and reliable piece of software that helps you output countless Globally Unique Identifier codes, compute file hashes or change their names

#### **System Requirements:**

Windows 7 or higher (Windows 8/8.1 and Windows 10 can be installed as well, if your machine supports it) You can select Intel Core 2 or AMD Phenom 4 Processor or an equivalent 4 GB of RAM 750 MB available hard-disk space DXDiag should be installed Sound Card support for DirectX Minimum DirectX 9 Minimum DirectX 10 Minimum System Requirements Mac OSX 10.5 or later A 10-second to 40-second install

http://www.italiankart.it/advert/rdp-admin-book-crack-free-download/

http://igpsclub.ru/social/upload/files/2022/07/ZPhZFKjxxUk4AoyIHfmp\_04\_3a71b360e7d911d5bd3681da5a184661 file.pdf

http://inhuland.yolasite.com/resources/Pupil-Capture--Crack-Torrent-PCWindows-April2022.pdf

https://studygoodenglish.com/course/blog/index.php?entryid=2809

https://www.lion.tech/wp-content/uploads/2022/07/Gammadyne\_Mailer.pdf

http://www.caribbeanequipmenttraders.com/wp-

content/uploads/2022/07/MissyHeart0009 ScreenMate Crack Free Download X64.pdf

https://www.sanieevsrivastwa.com/cool-icons-search-crack-free/

http://epicphotosbyjohn.com/?p=19166

https://virtual.cecafiedu.com/blog/index.php?entryid=4680

http://findmallorca.com/winslew-crack-incl-product-kev-free/

http://www.midwestmakerplace.com/?p=29015

https://theangelicconnections.com/wp-content/uploads/2022/07/AJC Grep Crack Free.pdf

https://amplefair.com/on-the-spot-messenger-icons-crack-serial-key-free-obtain-for-home-windows/

http://awaazsachki.com/?p=41717

https://aboe.vet.br/advert/test-runner-crack-full-version-3264bit/

https://www.tvboxshack.com/wp-content/uploads/2022/07/ellcdel.pdf

https://jimmyvermeulen.be/songify-slim-crack-with-key-download-mac-win/

https://www.lapelpinscustom.com.au/sites/www.lapelpinscustom.com.au/files/webform/speakafl84.pdf

https://plans4creativewoodworking.com/usb-flash-drive-tester-crack-full-version-2022-new/

 $\underline{https://aqesic.academy/blog/index.php?entryid=6386}$